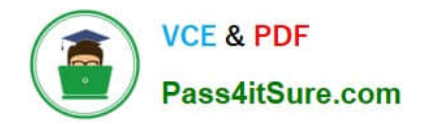

# **1Z0-1033-20Q&As**

Oracle CPQ Cloud Service 2020 Implementation Essentials

# **Pass Oracle 1Z0-1033-20 Exam with 100% Guarantee**

Free Download Real Questions & Answers **PDF** and **VCE** file from:

**https://www.pass4itsure.com/1z0-1033-20.html**

100% Passing Guarantee 100% Money Back Assurance

Following Questions and Answers are all new published by Oracle Official Exam Center

**C** Instant Download After Purchase

**83 100% Money Back Guarantee** 

- 365 Days Free Update
- 800,000+ Satisfied Customers

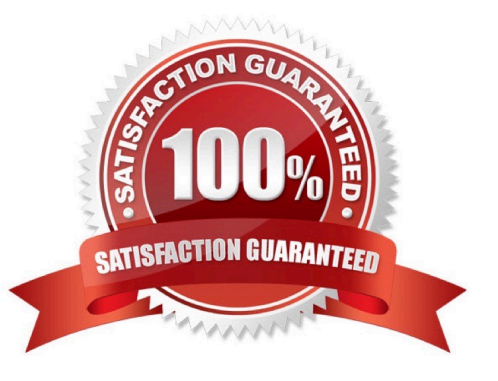

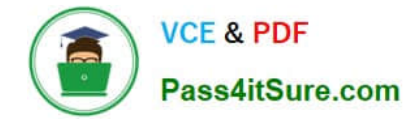

### **QUESTION 1**

The Related Parts data table exists in the QA environment and in the production environment. The table has 3,000 records in the QA environment and 4,000 records in the production environment. How many records will be present in the data table in the production environment if this table is migrated from the QA environment?

A. 7,000

B. 3,000

C. 4,000

D. 1,000

Correct Answer: C

### **QUESTION 2**

Which is the correct procedure for adding multiple files to File Manager in a single step?

A. Click File Manager on the Admin home page, click the Browse button next to "Browse for ZIP File", identify the zip file to upload, and click the Add/Update Files button.

B. Click File Manager on the Admin home page, select the folder, where you want to store the new files, click the Browse button next to "Browse for ZIP File:", identify the zip file to upload, and click the Add File button.

C. Click File Manager on the Admin home page, select the folder where you want to store the new files, click the Browse button next to "Browse for ZIP File:", identify the zip file to upload, and click the Add/ Update Files button.

D. Click File Manager on the Admin home page, select the folder, where you want to store the new files, click the Browse button next to "Browse for ZIP File:", and click the Add/Update Files button.

E. Click File Manager on the Admin home page, select the folder, where you want to store the new files, click the Browse button next to "Browse for ZIP File:", identify the zip file to upload, and click the Add File button.

Correct Answer: C

#### **QUESTION 3**

When defining a new user, which Type value can grant a user account complete access to the CPQ Cloud site?

- A. Administration with Create/Modify Users selected
- B. FullAccess with Create/Modify Users selected
- C. Superuser with Create/Modify Users selected
- D. Root with Create/Modify Users selected
- E. AdminAccess with Create/Modify Users selected

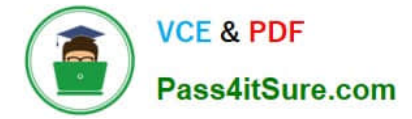

Correct Answer: B

## **QUESTION 4**

Your customer has sales organizations in two countries. The customer wants to make sure that users from

one country have access only to quotes from that country.

How do you achieve this?

A. Define different steps (for example, Pending A and Pending B) for each country. The participant profile of each step allows access through user groups (either Group A or Group B depending on the step). Using transition rules, make sure that quotes for Country A are always moved to steps belonging to that country.

B. Hide Transaction Manager in CPQ and make sure that all access to quotes is performed from the CRM system where you can easily define which quotes should be visible for different users.

C. Define two groups: Country A and Country B. Define a participant profile, Sales, for each step. Define an autoforwarding rule which returns either "Group A~company~Sales" or "Group B~company~Sales."

D. Define two groups: Country A and Country B. For each step, define two different participant profiles: Profile A and Profile B. For each profile, select one matching group.

Correct Answer: D

#### **QUESTION 5**

Which statement is a proper definition of a Punch-In?

A. Punch-Ins are links that hook into a specific Commerce process in the system. They can be used to navigate directly to a given Commerce process in your application. They can also be used to jump into a specific Commerce process from an external website.

B. Punch-Ins are links that hook into specific product families in the system. They can be used to navigate directly from a product family to another in your application. They can also be used to jump into a specific product family from an external website.

C. Punch-Ins are links that relate into specific parts in the system. They can be used to search directly for a given part in your application. They can also be used to search for a specific part from an external website.

D. Punch-Ins are links that hook into specific pages in the system. They can be used to navigate directly from one page to another in your application. They can also be used to jump to a specific page from an external website.

E. Punch-Ins are buttons that take you to specific pages in the system. They can be used to navigate directly from one page to another in your application.

Correct Answer: D

[1Z0-1033-20 PDF Dumps](https://www.pass4itsure.com/1z0-1033-20.html) [1Z0-1033-20 Practice Test](https://www.pass4itsure.com/1z0-1033-20.html) [1Z0-1033-20 Braindumps](https://www.pass4itsure.com/1z0-1033-20.html)